## **OVERSEEING TELEHEALTH IN 3B CLINICS**

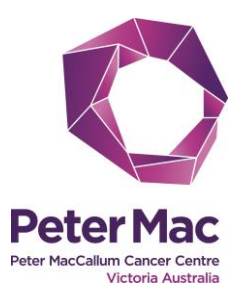

## **This check list will assist 3B clinics admin staff to oversee telehealth on the day**

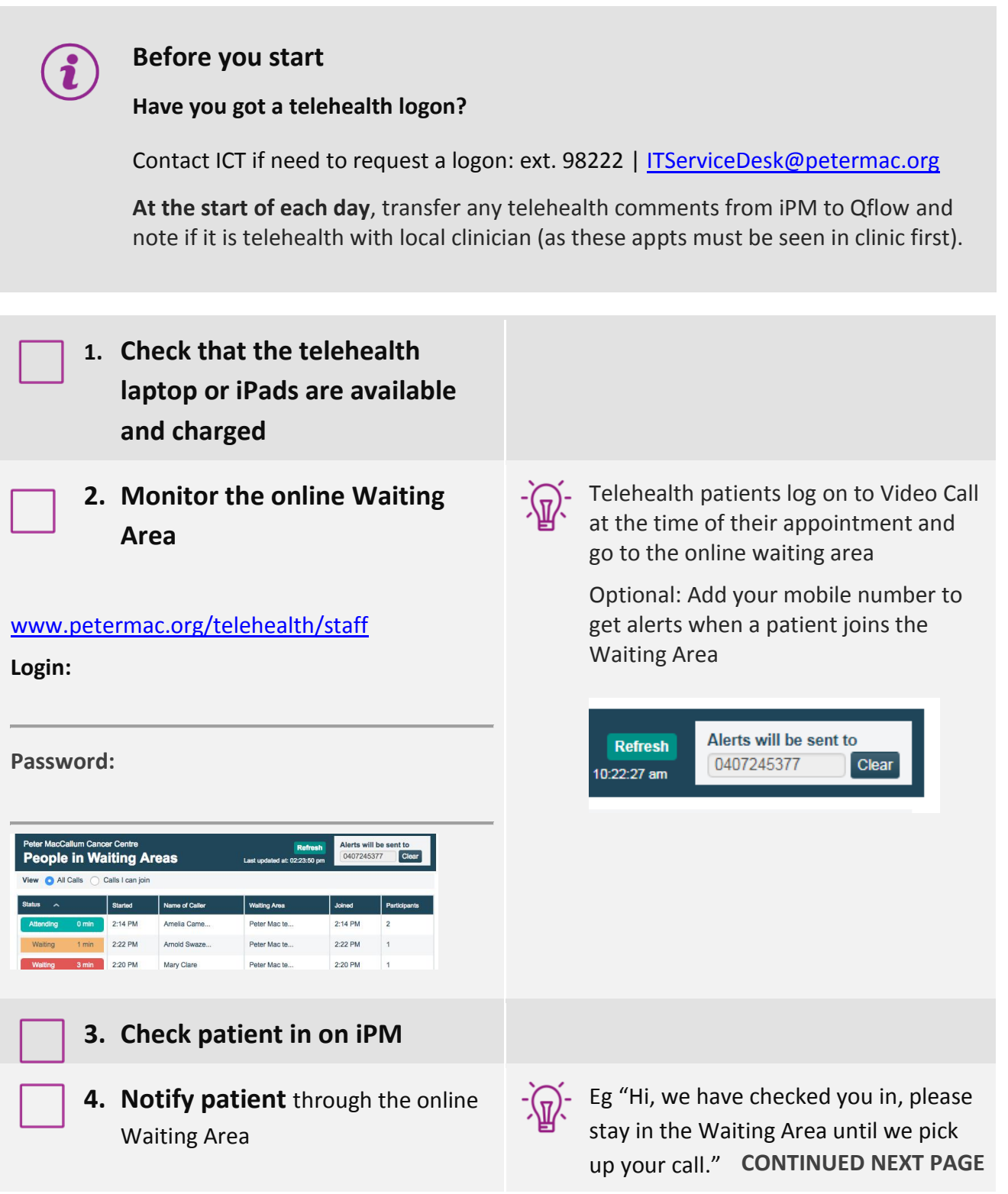

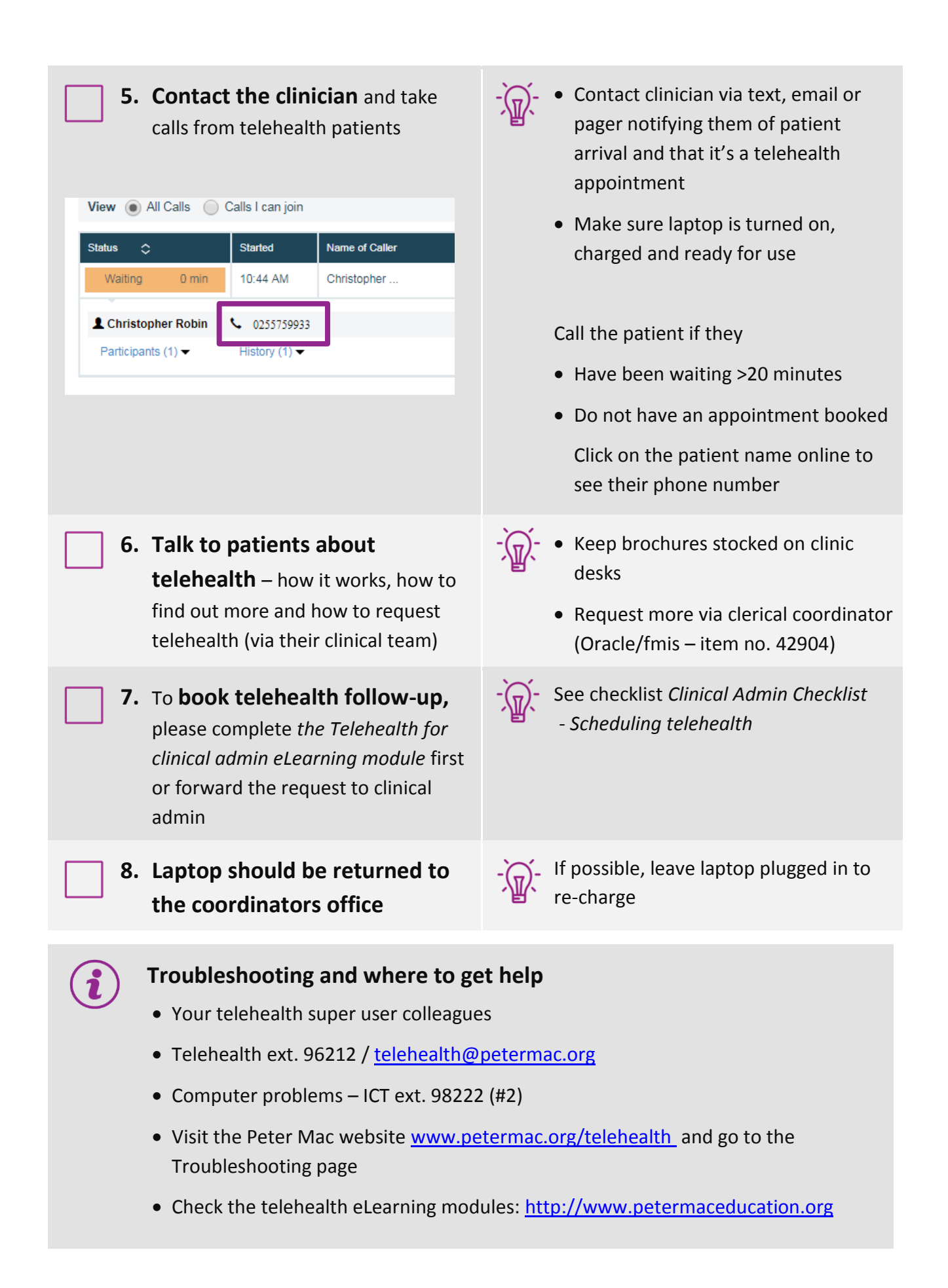